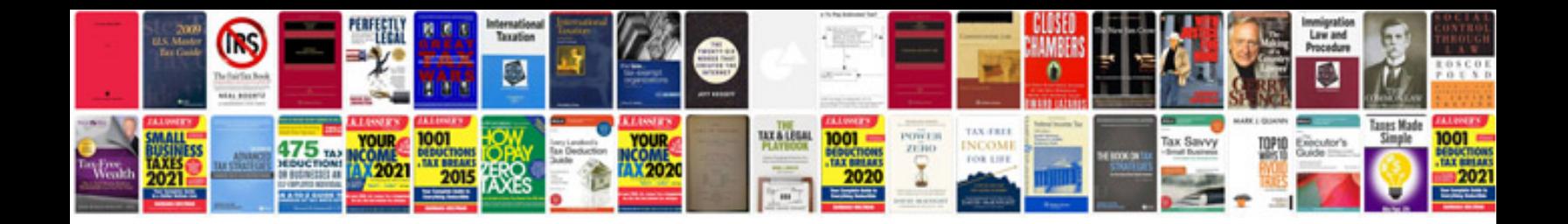

Dual xdma760 wire harness

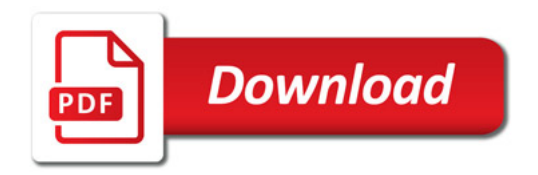

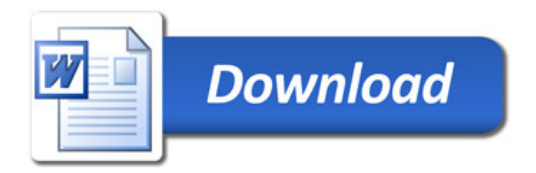